## **PASO 3: CONTACTOS**

## **PASO 3: Contactos**

Para AYUDARLE a realizar este paso, HAGA CLIC AQUÍ

Solicitamos un MÍNIMO de 4 CONTACTOS usando cualquier combinación de los tipos de contacto a continuación:

- · INFORMACIÓN DE LA MADRE/PADRE o TUTOR:
- · Campos REQUERIDOS: nombre, relación, ¿vive con los padres? y números de teléfono · OTROS CONTACTOS SUGERIDOS (a quien se le pueda entregar al niño):
- · Campos REQUERIDOS: nombre, relación, números de teléfono, relación · SERVICIOS DE GUARDERÍA (si procede):
- · Campos REQUERIDOS: fields: nombre, números de teléfono, relación debe indicar "proveedor de guardería"

También solicitamos información acerca de su doctor. Si es necesario hacer cambios, haga clic sobre el nombre de su médico anterior o "Escriba el nombre del doctor aquí". Siga el procedimiento señalado a continuación para "cambiar" la información de contacto

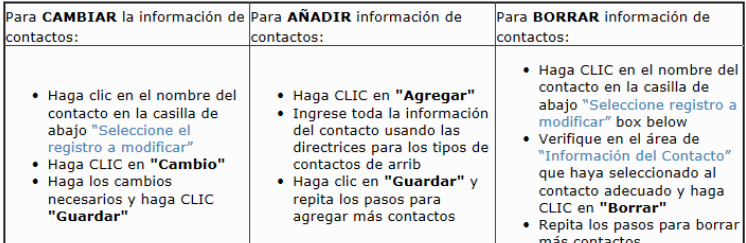

NOTA: Se solicita un mínimo de 4 contactos usando una combinación de madre / padre, otros contactos, y el proveedor de la guardería.

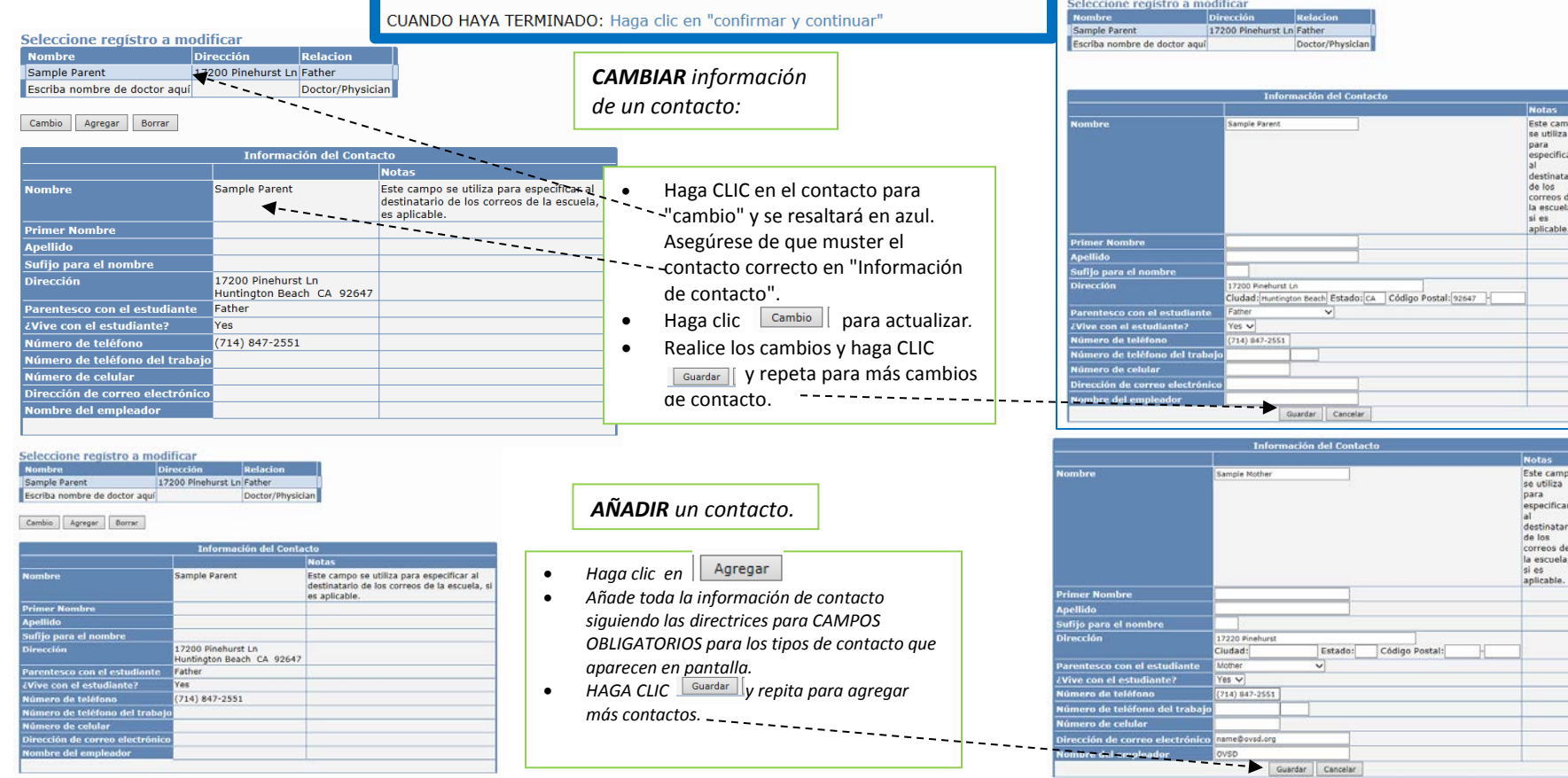

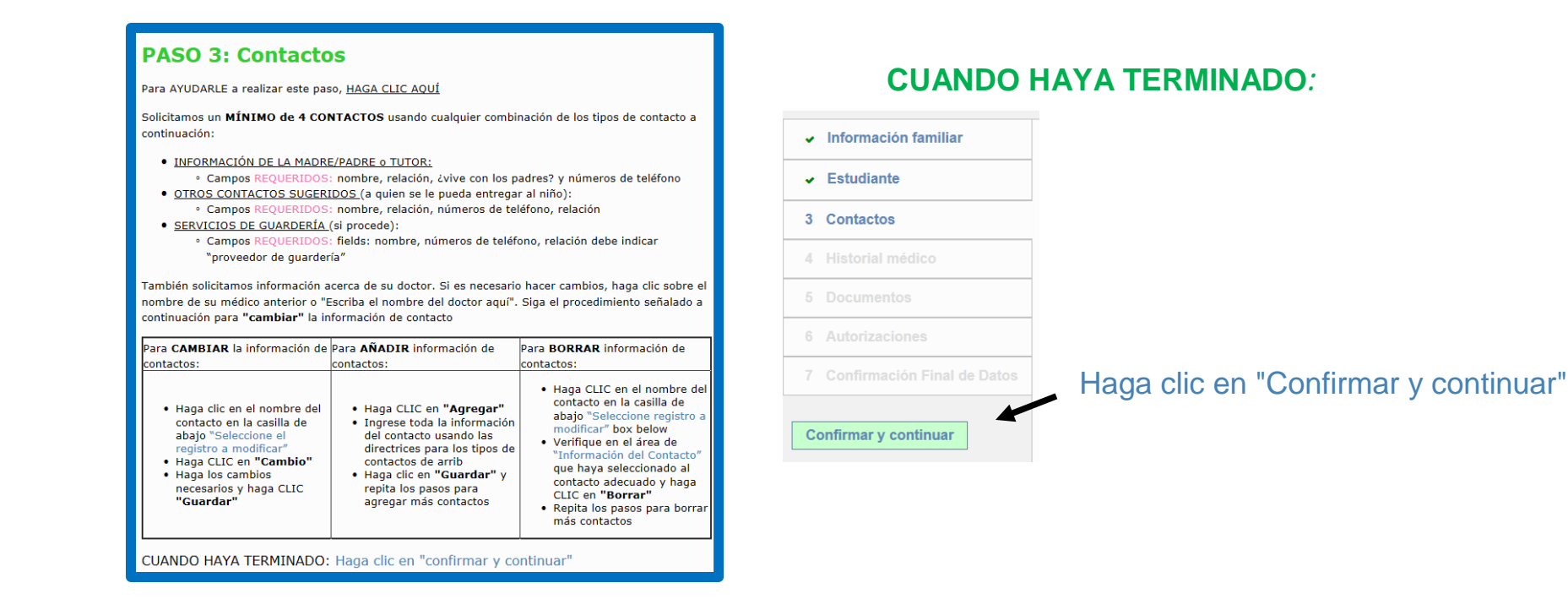

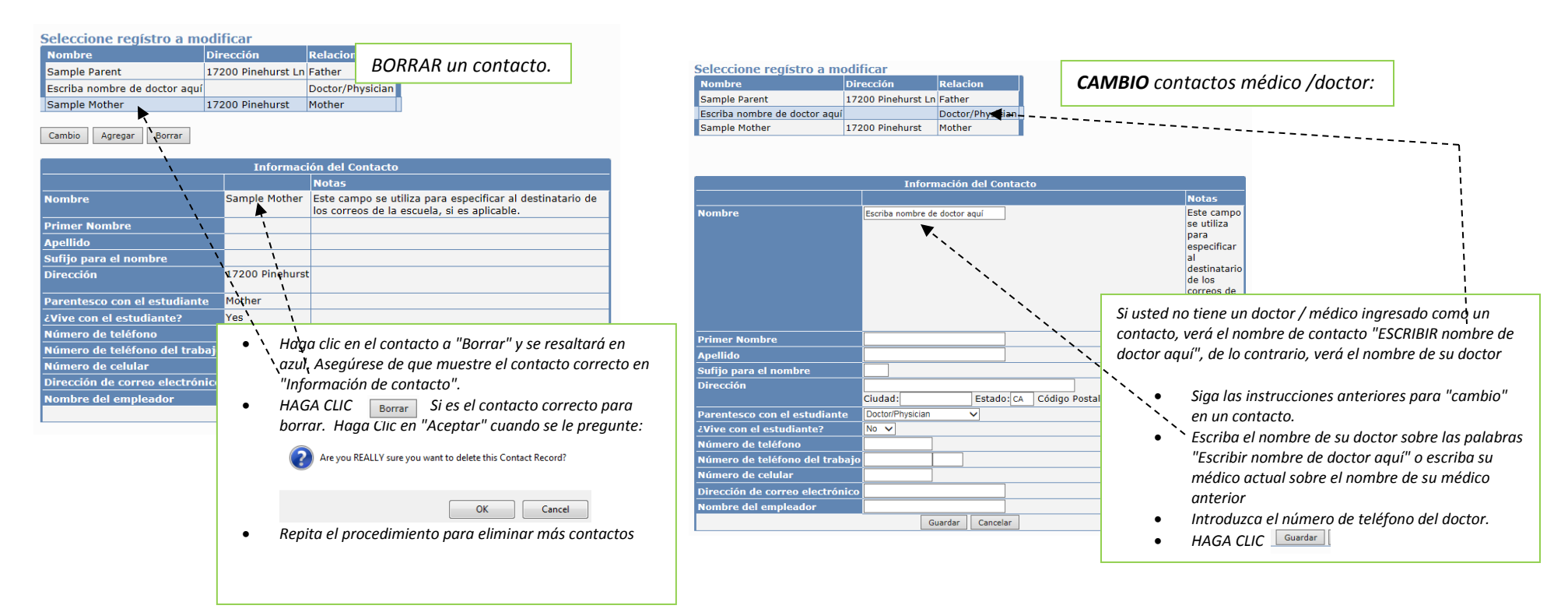